#### 6.945 Adventures in Advanced Symbolic Programming Spring 2009

For information about citing these materials or our Terms of Use, visit: [http://ocw.mit.edu/terms.](http://ocw.mit.edu/terms)

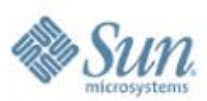

#### **The Future Is Parallel: What's a Programmer to Do?**

<u>A X X X X X X X X X X X X X X X X</u>

00000000000000000000

#### **Breaking Sequential Habits of Thought**

#### **Guy Steele**

**Sun Fellow Sun Microsystems Laboratories** April 2009

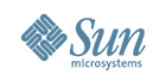

Copyright  $\odot$  2008, 2009 Sun Microsystems, Inc. ("Sun"). All rights are reserved by Sun except as expressly stated as follows. Permission to make digital or hard copies of all or part of this work for personal or classroom use is granted, provided that copies are not made or distributed for profit or commercial advantage and that copies bear this notice and the full citation on the first page. To copy otherwise, or republish, to post on servers, or to redistribute to lists, requires prior specific written permission of Sun.

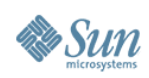

#### **With Multicore, a Profound Shift**

- Parallelism is here, now, and in our faces
	- <sup>&</sup>gt; Academics have been studying it for 50 years
	- <sup>&</sup>gt; Serious commercial offerings for 25 years
	- <sup>&</sup>gt; But now it's in desktops and laptops
- Specialized expertise for science codes and databases and networking
- But soon general practitioners must go parallel
- An opportunity to make parallelism easier for everyone

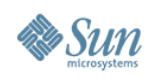

#### **This Talk Is about Performance**

The bag of programming tricks that has served us so well for the last 50 years is

> the wrong way to think going forward and must be thrown out.

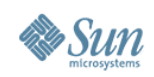

#### **Why?**

- Good sequential code minimizes total number of operations.
	- <sup>&</sup>gt; Clever tricks to reuse previously computed results.
	- <sup>&</sup>gt; Good parallel code often performs redundant operations to reduce communication.
- Good sequential algorithms minimize space usage.
	- <sup>&</sup>gt; Clever tricks to reuse storage.
	- <sup>&</sup>gt; Good parallel code often requires extra space to permit temporal decoupling.
- Sequential idioms stress linear problem decomposition.
	- <sup>&</sup>gt; Process one thing at a time and accumulate results.
	- <sup>&</sup>gt; Good parallel code usually requires multiway problem decomposition and multiway aggregation of results.

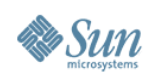

#### **Let's Add a Bunch of Numbers**

DO I = 1, 1000000  $SUM = SUM + X(I)$ END DO

Can it be parallelized?

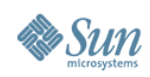

#### **Let's Add a Bunch of Numbers**

SUM = 0 // Oops!

 $DO I = 1, 1000000$  $SUM = SUM + X(I)$ END DO

Can it be parallelized?

This is already bad! Clever compilers have to undo this.

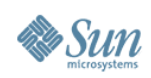

#### **What Does a Mathematician Say?**

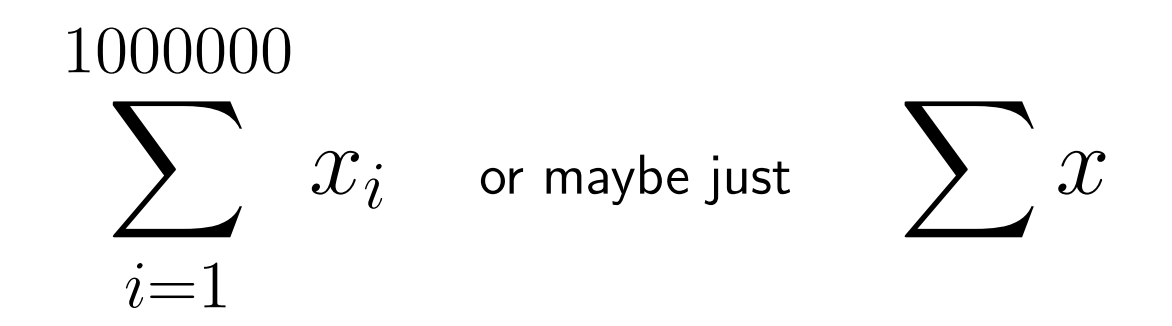

Compare Fortran 90 SUM(X).

What, not how.

No commitment yet as to strategy. This is good.

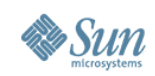

X(1000000)

#### **Sequential Computation Tree**

 $SUM = 0$ DO I = 1, 1000000  $SUM = SUM + X(I)$ END DO X(999999)  $X(3)$  $X(2)$  $X(1)$ 

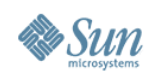

#### **Atomic Update Computation Tree (a)**

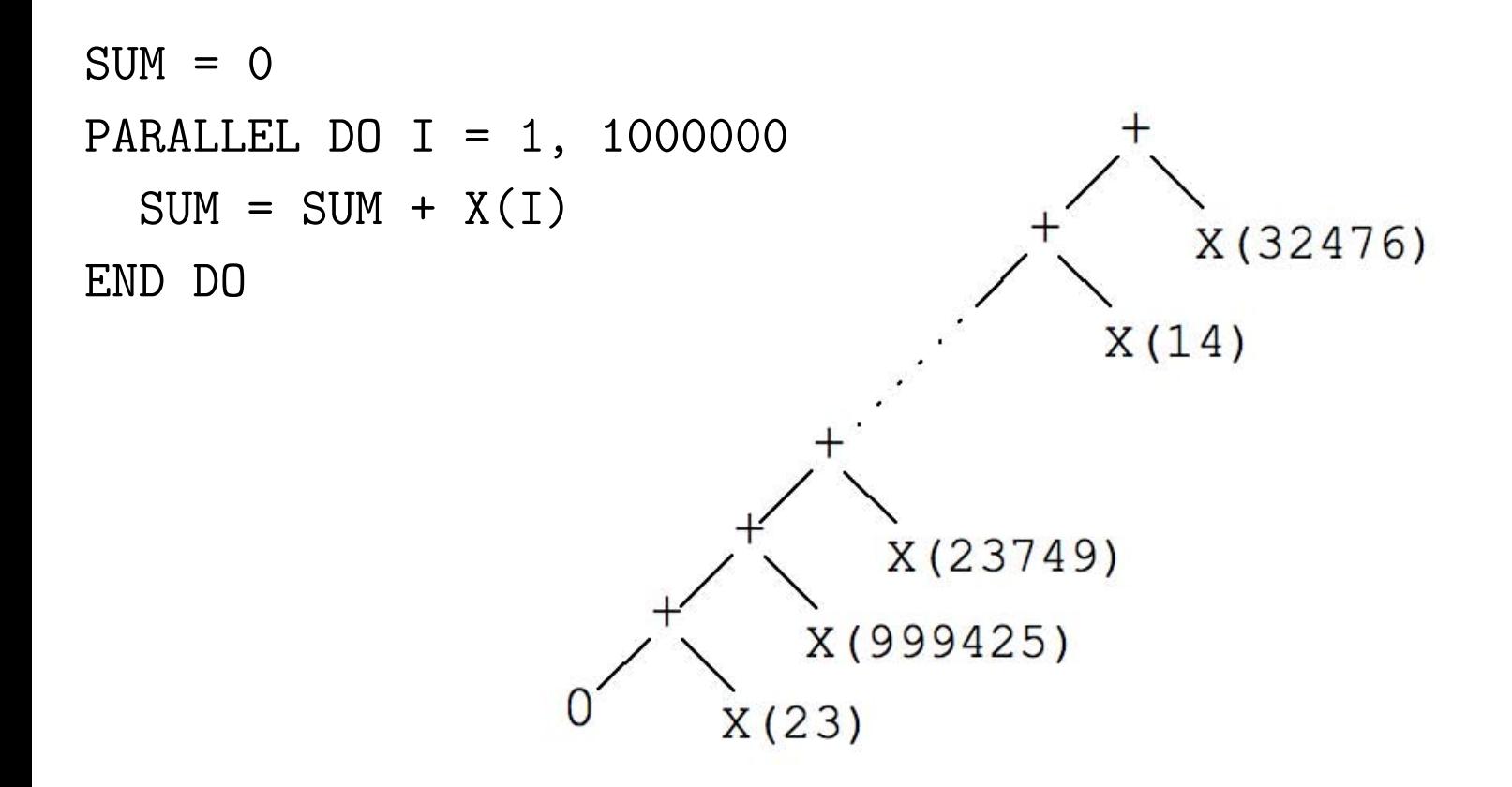

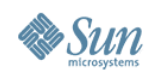

#### **Atomic Update Computation Tree (b)**

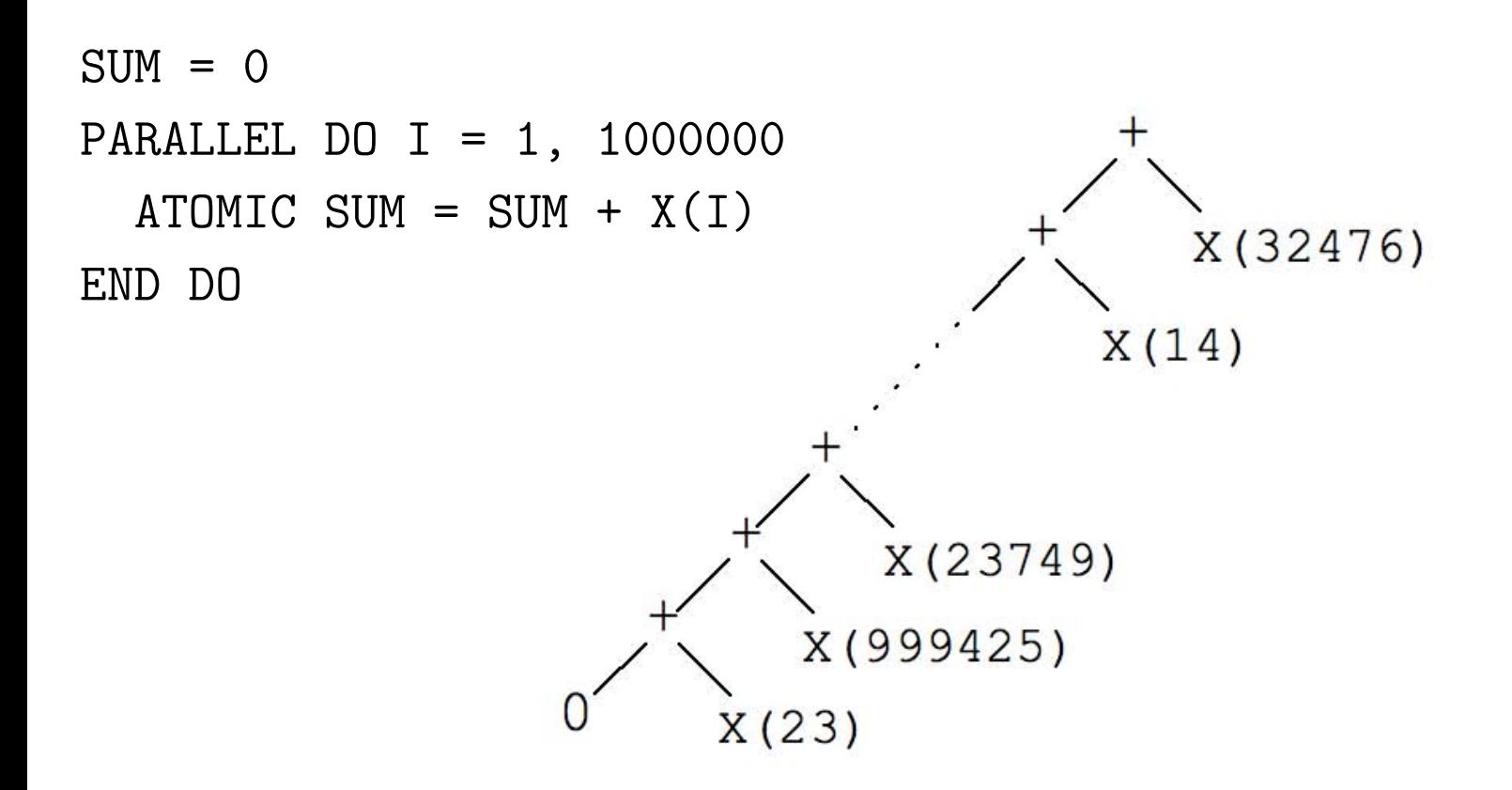

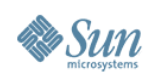

#### **Parallel Computation Tree**

What sort of code should we write to get a computation tree of this shape? What sort of code would we like to write?  $X(3)$  $X(2)$ X(999999) X(1000000)  $X(4)$  $X(1)$  $\mathbb{R}^n \times \mathbb{R}$ 

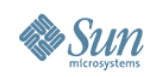

#### **Finding the Length of a LISP List**

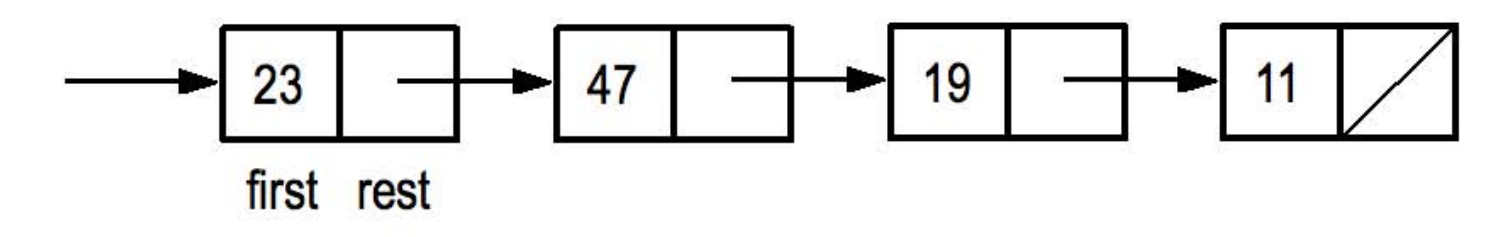

Recursive:

```
(define length (list)
  (cond ((null list) 0)
        (else (+ 1 (length (rest list))))))
```
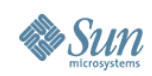

## **Append Lists (1)**

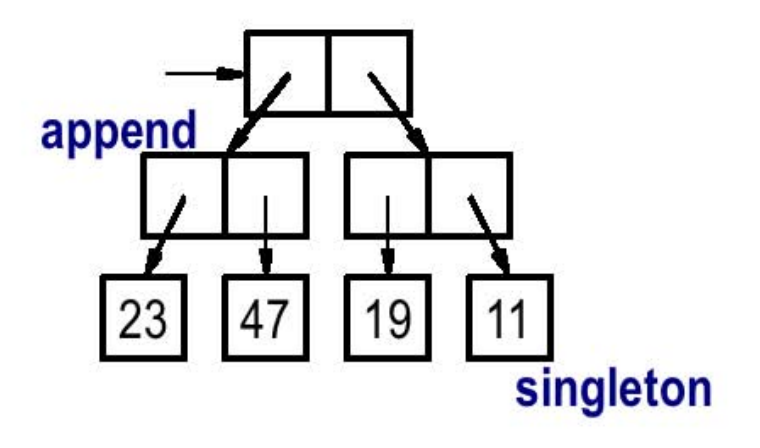

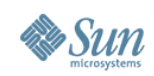

## **Append Lists (2)**

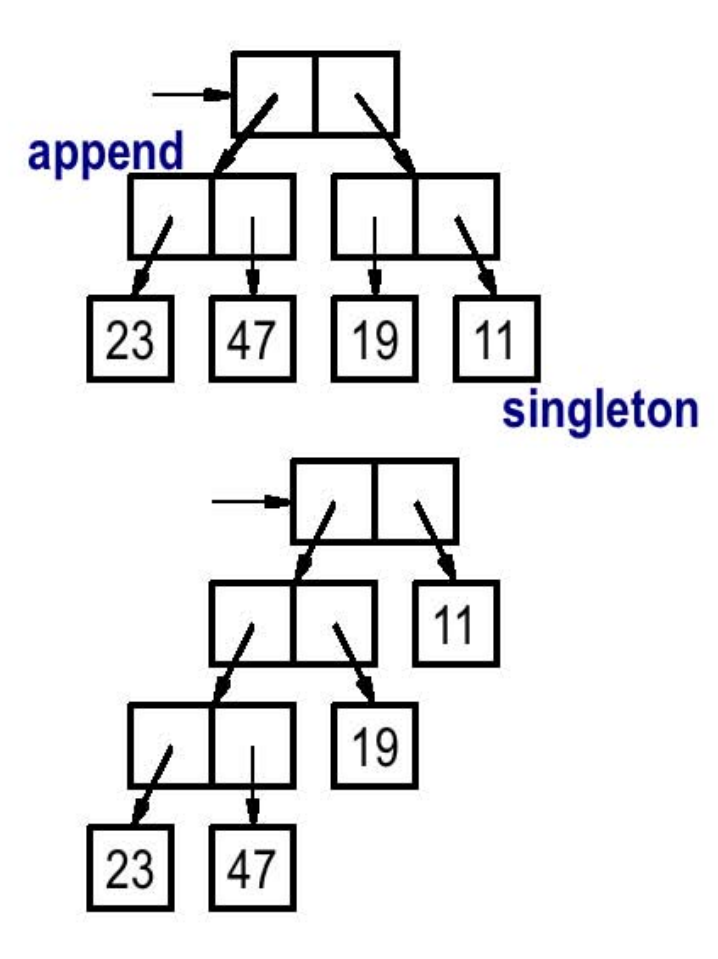

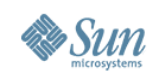

## **Append Lists (3)**

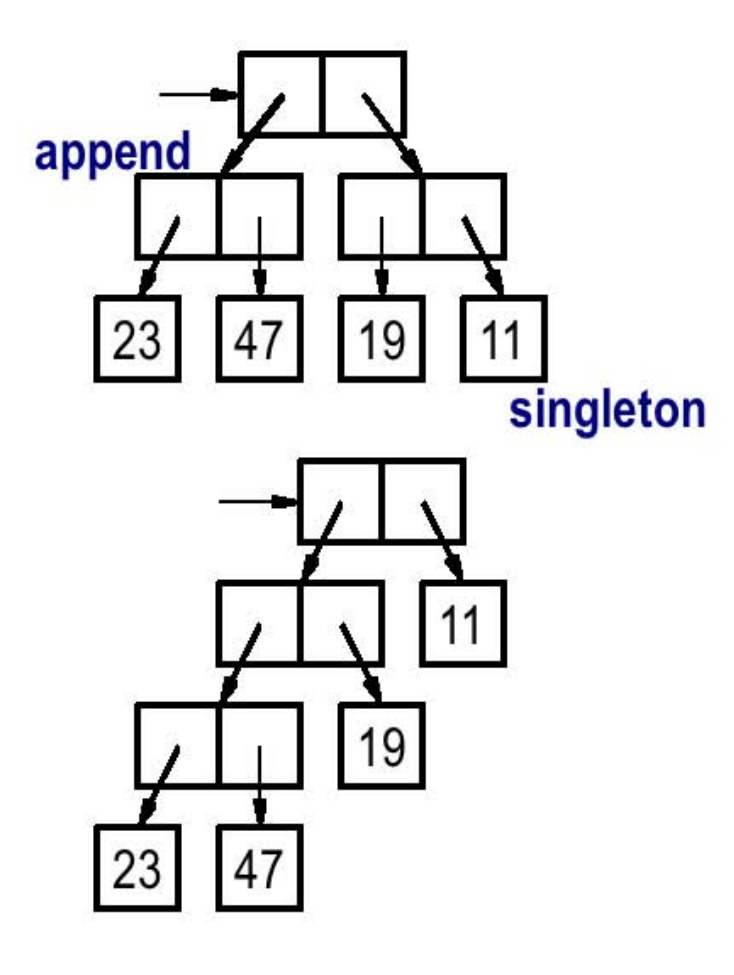

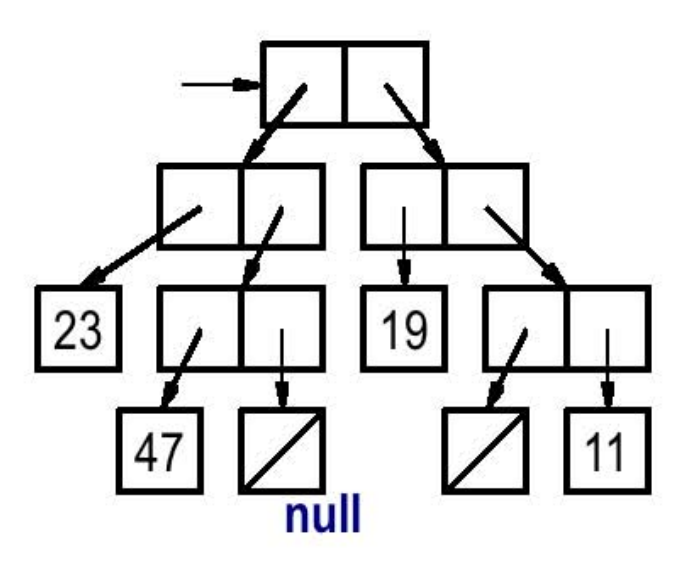

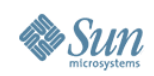

#### **Append Lists (4)**

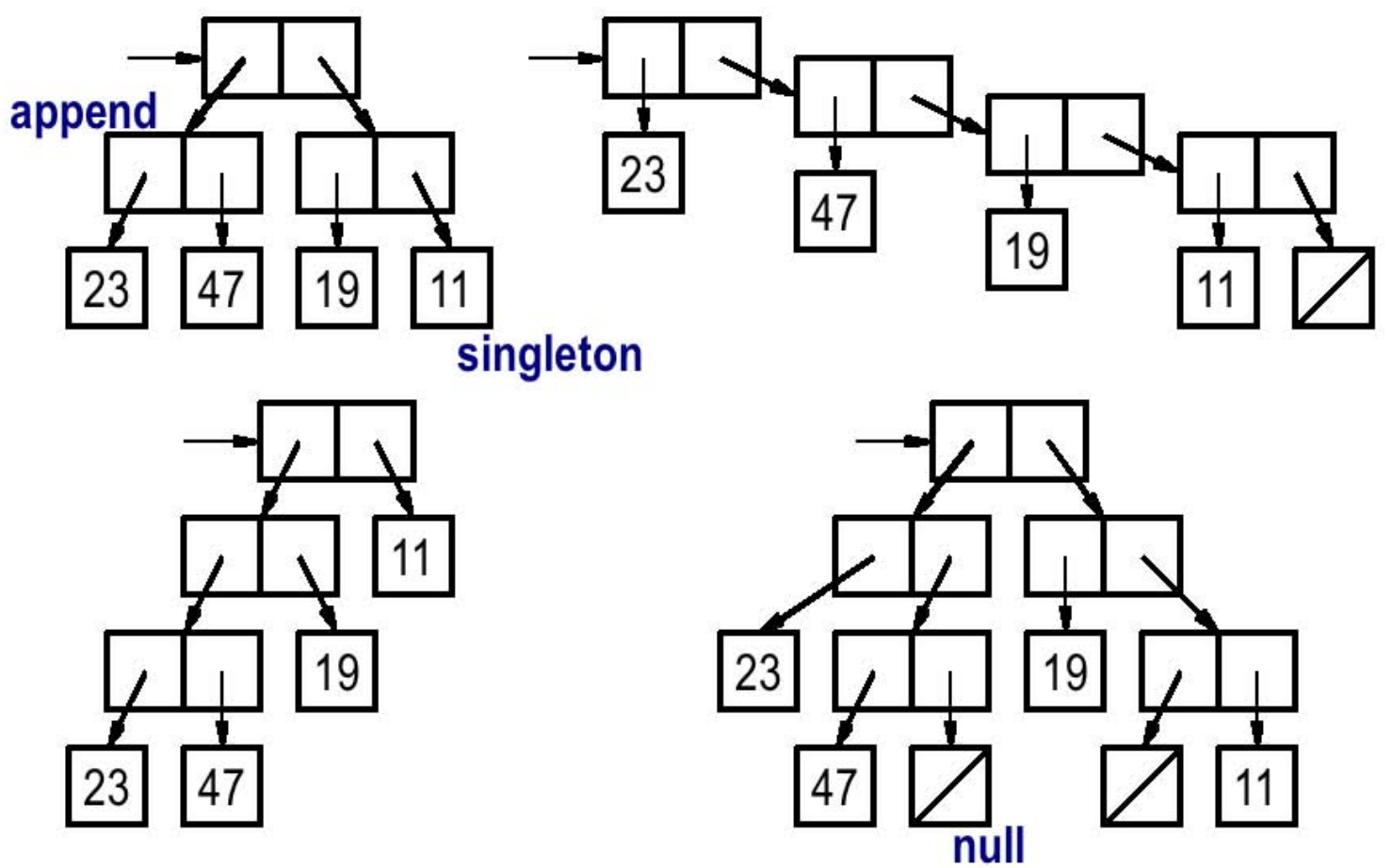

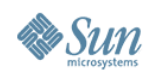

#### **Defining Lists Using** car cdr cons

```
(define (first x)
  (\text{cond } ((null? x) ) ()
        (\text{else } (\text{car } x))))(define (rest x)
  (\text{cond } ((null? x) )\text{(else (cdr x))}))(define (append xs ys)
  (cond ((null? xs) ys)
         (else (cons (car xs) (append (cdr xs) ys)))))
(define (addleft a xs) (cons a xs))
(define (addright xs a)
  (cond ((null? xs) (list a))
         (else (cons (car xs) (addright (cdr xs) a)))))
```
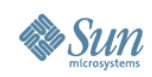

#### **Defining Lists Using** car cdr cons

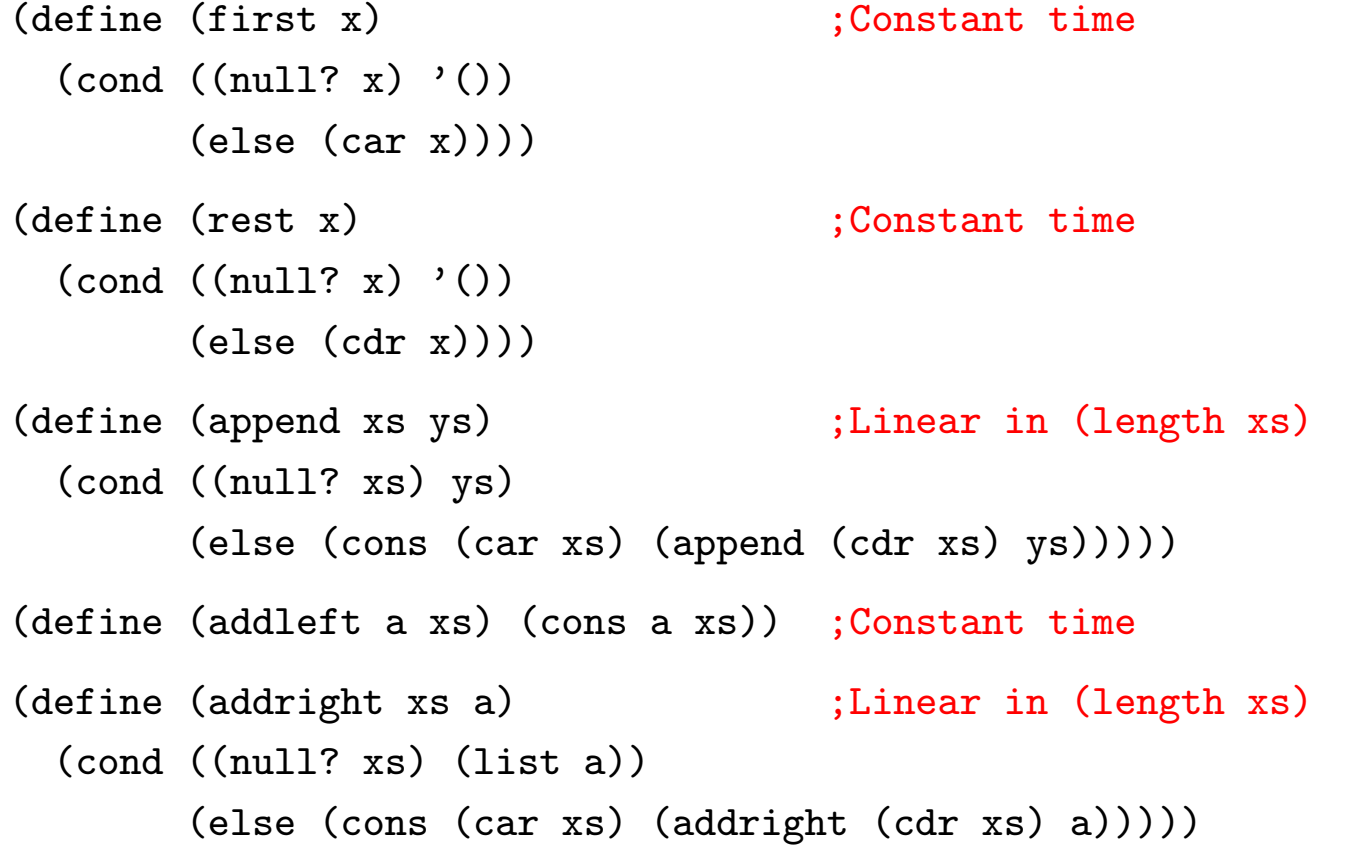

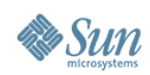

#### map reduce mapreduce

```
(\text{map } (\lambda (x) (* x x)) ' (1 2 3)) \Rightarrow (1 4 9)
```

```
(\text{reduce } + 0 \quad (1 \quad 4 \quad 9)) \Rightarrow 14
```
(mapreduce  $(\lambda (x) (* x x)) + 0 (1 2 3)) \Rightarrow 14$ 

- (define (map f xs) ;Linear in (length xs)  $(\text{cond } ((null? xs) '())$ (else (cons (f (car  $xs$ )) (map f (cdr  $xs$ ))))))
- (define (reduce g id xs) ;Linear in (length xs) (cond ((null? xs) id) (else  $(g$  (car xs) (reduce  $g$  id (cdr xs))))))

(define (mapreduce f g id xs) ;Linear in (length xs) (cond ((null? xs) id) (else  $(g (f (car xs)) (mapreduce f g id (cdr xs))))$ ))

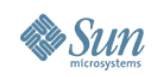

#### length filter

```
(define (length xs) ;Linear in (length xs)
  (mapreduce (\lambda (q) 1) + 0 xs))
(define (filter p xs) ;Linear in (length xs)
  (\text{cond } ((null? xs) )')((p (car xs)) (cons p (filter p (cdr xs))))
        (\text{else (filter p (cdr x))}))(define (filter p xs) ;Linear in (length xs)??
  (apply append
         (\text{map } (\lambda \ (\text{x}) \ (\text{if } (\text{p x}) \ (\text{list } \text{x}) \ ^{\prime}))))(define (filter p xs) ;Linear in (length xs)!!
  (mapreduce (\lambda(x) (if (p x) (list x) '()))
             append '(x) xs)
```
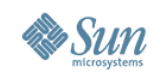

#### reverse

(define (reverse xs) ; QUADRATIC in (length xs)  $\text{(cond } (\text{null? xs}) \rightarrow ()$ (else (addright (reverse (cdr xs)) (car xs))))) (define (revappend xs ys) ;Linear in (length xs) (cond ((null? xs) ys) (else (revappend (cdr xs) (cons (car xs) ys))))) (define (reverse xs) (inear in (length xs)  $(revapped xs'())$ 

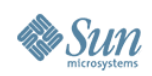

#### **Linear versus Multiway Decomposition**

- Linearly linked lists are inherently sequential.
	- > Compare Peano arithmetic:  $5 = (((0+1)+1)+1)+1)$
	- <sup>&</sup>gt; Binary arithmetic is much more efficient than unary!
- We need a *multiway decomposition* paradigm:

 $length [ ] = 0$ 

 $length$   $[a] = 1$ 

length  $(a++b) = (length a) + (length b)$ 

This is just a summation problem: adding up a bunch of 1's! (More generally: a bunch of 0's and 1's.)

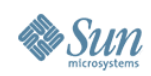

#### **Defining Lists Using** item list split conc **(1)**

```
(define (first xs) ;Depth of left path
 (\text{cond } ((null? xs) )')((singleton? xs) (item xs))
       (else (split xs (\lambda (ys zs) (first ys))))))
(define (rest xs) ;Depth of left path
 (\text{cond } ((null? xs) '())((singleton? xs) '())(else (split xs (\lambda (ys zs) (append (rest ys) zs))))))
(define (append xs ys) ;Constant time
 (cond ((null? xs) ys)
       ((null? ys) xs)(else (conc xs ys))))
```
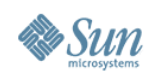

#### **Defining Lists Using** item list split conc **(2)**

```
(define (first xs) ;Depth of left path
 (\text{cond } ((null? xs) )')((singleton? xs) (item xs))
       (else (split xs (\lambda (ys zs) (first ys))))))
(define (rest xs) ;Depth of left path
 (\text{cond } ((null? xs) '())((singleton? xs) '())(else (split xs (\lambda (ys zs) (append (rest ys) zs))))))
(define (append xs ys) ;???
 (cond ((null? xs) ys)
       ((null? ys) xs)(else (rebalance (conc xs ys)))))
```
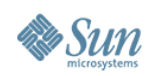

#### **Defining Lists Using** item list split conc **(3)**

```
(define (addleft a xs)
  (cond ((null? xs) (list a))
        ((singleton? xs) (append (list a) xs))
        (else (split xs (\lambda (ys zs) (append (addleft a ys) zs))))))
(define (addright xs a)
  (cond ((null? xs) (list a))
        ((singleton? xs) (append xs (list a)))
        (else (split xs (\lambda (ys zs) (append ys (addright a zs)))))))
```
(define (addleft a xs) (append (list a) xs))

(define (addright xs a) (append xs (list a)))

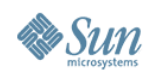

#### **Parallel** map reduce mapreduce

```
(define (mapreduce f g id xs) ;Logarithmic in (length xs)??
  (cond ((null? xs) id)
        ((singleton? xs) (f (item xs)))
        (else (split xs (\lambda (ys zs)
                 (g (mapreduce f g id ys)
                    (\text{mapreduce } f g id zs))))))(define (map f xs)
  (mapreduce (\lambda(x) (list (f(x))) append '() xs))
(define (reduce g id xs)
  (mapreduce (\lambda(x) x) g id xs))
```
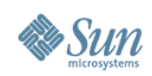

#### length filter reverse

```
(define (length xs) ;Logarithmic in (length xs)??
  (\text{mapreduce } (\lambda \text{ (q) 1}) + 0 \text{ xs}))(define (filter p xs) ;Logarithmic in (length xs)??
  (mapreduce (\lambda(x) (if (p x) (list x) '()))
             append '(x) xs))
```
(define (reverse xs)  $\qquad \qquad \qquad$  ;Logarithmic in (length xs)?? (mapreduce list  $(\lambda$  (yx zs) (append zs ys)) '() xs))

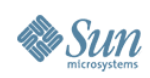

#### **Exercise: Write Mergesort and Quicksort in This Binary-split Style**

- Mergesort: structural induction on input
	- <sup>&</sup>gt; Cheaply split input in half
	- <sup>&</sup>gt; Recursively sort the two halves
	- <sup>&</sup>gt; Carefully merge the two sorted sublists (tricky)
- Quicksort: structural induction on output
	- <sup>&</sup>gt; Carefully split input into lower and upper halves (tricky)
	- <sup>&</sup>gt; Recursively sort the two halves
	- <sup>&</sup>gt; Cheaply append the two sorted sublists

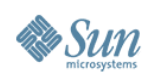

**A Modest Example: Filter (1)**<br>
sequentialFilter [E][(a: List [E]], p: E  $\rightarrow$  Boolea<br>
result: List [E] :=  $\langle \rangle$ <br>
for  $k \leftarrow seq(0 \# a.size())$  do<br>
if  $p(a_k)$  then result := result.addRight<br>
end<br>
result<br>
end<br>
Example of use:<br>  $odd(x: \$  $sequentialFilter \llbracket E \rrbracket (a: List \llbracket E \rrbracket, p: E \rightarrow Boolean): List \llbracket E \rrbracket = do$  $result: List[EE] := \langle \rangle$ for  $k \leftarrow seq(0 \# a.size())$  do if  $p(a_k)$  then  $result := result.addRight(a_k)$  end end result end

Example of use:

 $odd(x:\mathbb{Z}) = ((x \mod 2) \neq 0)$  $sequentialFilter(\langle 1, 4, 7, 2, 5 \rangle, odd)$  So what language is this? **Fortress**.

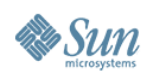

## **A Modest Example: Filter (2)**

 $recursiveFilter \llbracket E \rrbracket (a: List \llbracket E \rrbracket, p: E \rightarrow Boolean): List \llbracket E \rrbracket =$ if  $a.isEmpty()$  then  $\langle \rangle$ 

else

$$
(first, rest) = a. extractLeft().get()
$$
  
rest' = recursiveFilter(rest, p)  
if p(first) then rest'.addLeft(first) else rest' end  
end

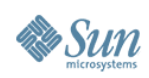

## **A Modest Example: Filter (3)**

 $parallelFilter \llbracket E \rrbracket (a: List \llbracket E \rrbracket, p: E \rightarrow Boolean): List \llbracket E \rrbracket =$ 

$$
\text{if } |a| = 0 \text{ then } \langle \ \rangle
$$

 $\text{elif } |a| = 1 \text{ then}$ 

$$
(first, \_) = a. extractLeft().get()
$$

if  $p(first)$  then  $a$  else  $\langle \rangle$  end

else

$$
(x, y) = a.split()
$$
  
parallelFilter $(x, p)$  || parallelFilter $(y, p)$   
end

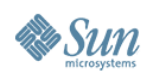

#### **A Modest Example: Filter (4)**

#### $reductionFilter \llbracket E \rrbracket (a: List \llbracket E \rrbracket, p: E \rightarrow Boolean): List \llbracket E \rrbracket =$  $\parallel$  (if  $p(x)$  then  $\langle x \rangle$  else  $\langle \rangle$  end)  $x \leftarrow a$

$$
\langle x \mid x \leftarrow a, p(x) \rangle
$$

Oh, yes: 
$$
\sum_{i \leftarrow 1:1000000} x_i
$$

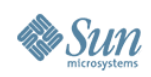

## **Splitting a String into Words (1)**

- Given: a string
- Result: List of strings, the words separated by spaces
	- <sup>&</sup>gt; Words must be nonempty
	- <sup>&</sup>gt; Words may be separated by more than one space
	- <sup>&</sup>gt; String may or may not begin (or end) with spaces

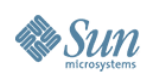

#### **Splitting a String into Words (2)** • Tests:

 $println$  words ("This is a sample")  $println$   $words($ " Here is another sample ") println words("JustOneWord") println words(" $"$ ")  $println$  words("")

• Expected output:

```
\langle This, is, a, sample \rangle\langle Here, is, another, sample\rangle\langle JustOneWord\rangle\langle \ \rangle\langle \ \rangle
```
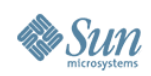

## **Splitting a String into Words (3)**

```
words(s:String) = doresult: List[\text{String}] := \langle \rangleword: String :=for k \leftarrow seq(0 \# length(s)) do
       char = substring(s, k, k + 1)if (char = "") then
            \inf (word \neq \overset{w}{\dots}) \text{ then } result := result || \langle word \rangle \text{ end}word := ""
       else
           word := word \, || \, charend
   end
    \texttt{if} \;(\textit{word} \neq \text{ ''''}) \;\texttt{then} \;\textit{result} \mathrel{:=} \textit{result} \; \| \; \langle \; \textit{word} \; \rangle \; \texttt{end}result
```
end

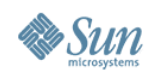

#### **Splitting a String into Words (4a)**

Here is a sesquipedalian string of words Here is a sesquipedalian string of words Here is a sesquipedalian string of words

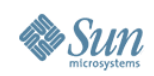

### **Splitting a String into Words (4b)**

# Here is a sesquipedalian string of words

Chunk("sesquipeda")

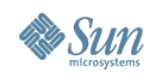

### **Splitting a String into Words (4c)**

# Here is a sesquipedalian string of words

Segment("g",  $\langle$ "of" $\rangle$ , "words")

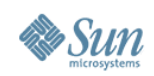

### **Splitting a String into Words (4d)**

# Here is a sesquipedalian string of words

Segment("Here",  $\langle$ "is", "a" $\rangle$ , "")

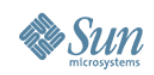

### **Splitting a String into Words (4e)**

# Here is a sesquipeda<mark>lian</mark> string of words Segment(" $\exists$ ian",  $\langle \rangle$ , "strin")

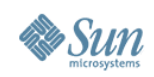

#### **Splitting a String into Words (4f)**

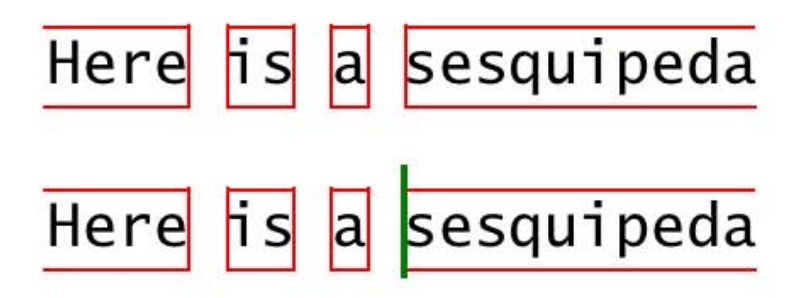

Segment("Here",  $\langle$ "is", "a" $\rangle$ , "") Chunk("sesquipeda")

Segment("Here",  $\langle$ "is", "a" $\rangle$ , "sesquipeda")

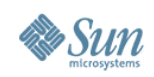

### **Splitting a String into Words (4g)**

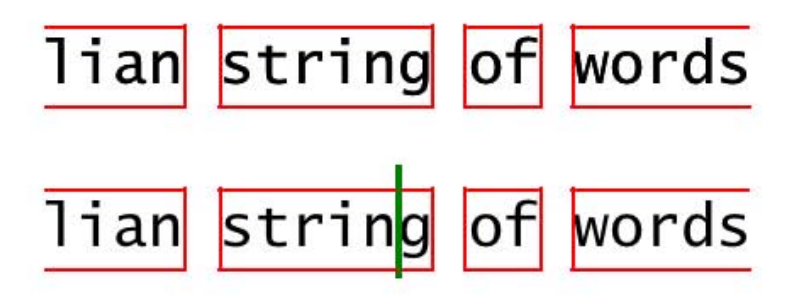

Segment(" $\exists$ ian",  $\langle \rangle$ , "strin") Segment("g",  $\langle$ "of" $\rangle$ , "words")

Segment  $("lin", "string", "of" \rangle, "words")$ 

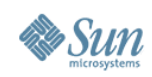

#### **Splitting a String into Words (4h)**

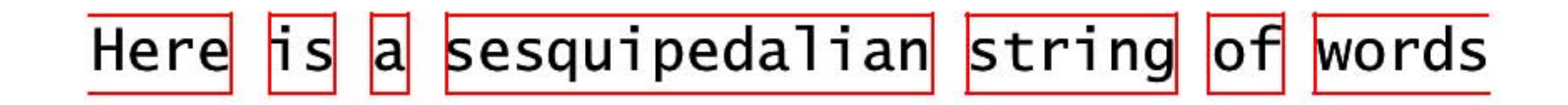

```
Segment(
 "Here".
 \langle"is", "a", "sesquipedialian", "string", "of"\rangle,
 "words")
```
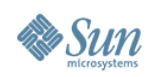

### **Splitting a String into Words (5)**

 $maybe Word(s: String): List[[String]] =$ if  $s =$  "" then  $\langle \rangle$  else  $\langle s \rangle$  end

trait WordState extends  $\{$  Associative WordState,  $\oplus$  } comprises { Chunk, Segment } opr  $\oplus$ (self, *other*: WordState): WordState end

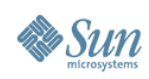

## **Splitting a String into Words (6)**

object Chunk(s: String) extends WordState opr  $\oplus$ (self, *other*: Chunk): WordState =  $\text{Chunk}(s \mid \text{other.s})$ opr  $\oplus$ (self, *other*: Segment): WordState = Segment(s  $\parallel$  other  $l$ , other  $A$ , other  $r$ ) end

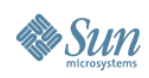

## **Splitting a String into Words (7)**

object  $Segment(l:String, A: List[[String], r: String)$ extends WordState opr  $\oplus$ (self, *other*: Chunk): WordState = Segment $(l, A, r \parallel other.s)$ opr  $\oplus$  (self, *other*: Segment): WordState = Segment $(l, A \parallel may be Word(r \parallel other l) \parallel other A, other r)$ end

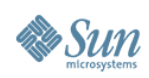

## **Splitting a String into Words (8)**

 $processChar(c:String):WordState =$ if  $(c = \alpha'$ " then Segment $(\alpha''', \langle \rangle, \alpha''')$ else  $Chunk(c)$ end

 $words(s:String) = do$ <br> $q = \bigoplus_{prc} q$  $\bigoplus$  processChar(substring(s, k, k + 1))  $k \leftarrow 0 \text{#} length(s)$ typecase g of Chunk  $\Rightarrow$  maybe Word(q.s) Segment  $\Rightarrow$  maybe Word(g.l)  $\parallel$  g.A  $\parallel$  maybe Word(g.r) end

end

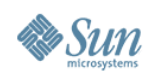

#### **Splitting a String into Words (9)**

- (∗ The mechanics of BIG OPLUS ∗)
- opr BIG  $\oplus$   $\llbracket T \rrbracket(g:$  (Reduction  $\llbracket \text{WordState} \rrbracket$ ,  $T \rightarrow$  WordState)
	- $\rightarrow$  WordState): WordState =
	- $g$ (GlomReduction, *identity* [WordState])
- object  $G$ lomReduction extends Reduction  $[WordState]$  $\texttt{getter } \; toString() = \; \; \text{``GlomReduction''}$  $empty():$  WordState = Chunk $($ <sup>("")</sup>)  $join(a:WordState, b:WordState):WordState = a \oplus b$ end

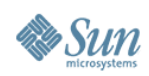

#### **What's Going On Here?**

Instead of linear induction with one base case (empty), we have multiway induction with two base cases (empty and unit).

Why are these two base cases important?

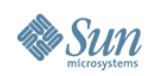

#### **Representation of Abstract Collections**

Binary operator  $\diamond$ Leaf operator ("unit")  $\Box$ Optional empty collection ("zero")  $\varepsilon$ that is the identity for  $\diamond$ 

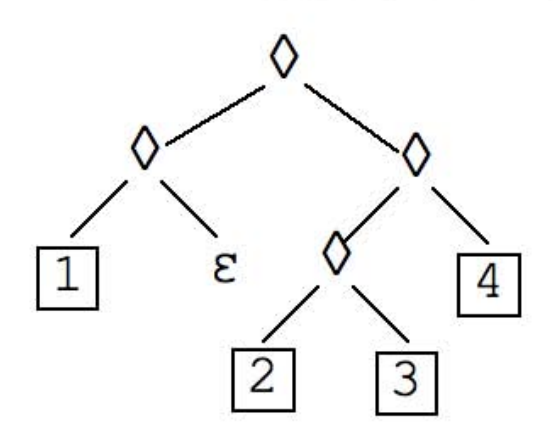

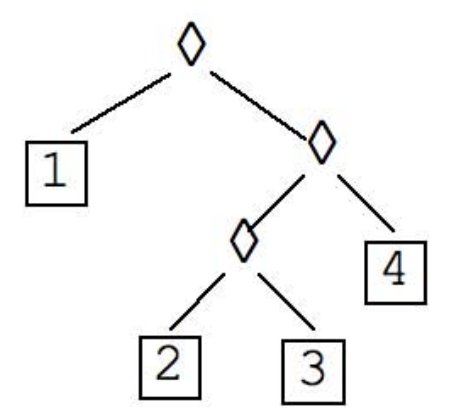

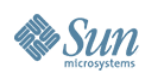

# **Algebraic Properties of** ♦

Associative Commutative Idempotent

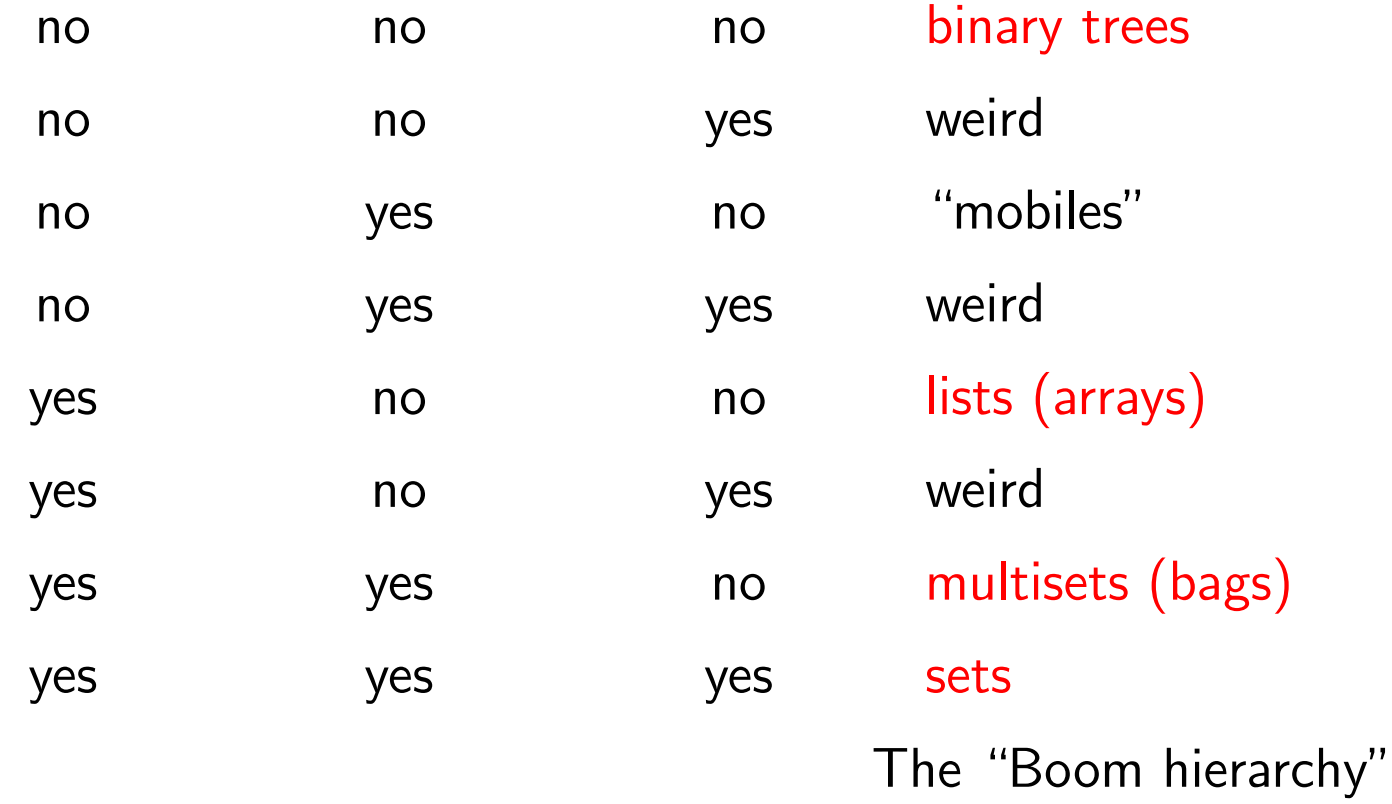

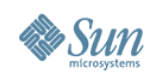

#### **Associativity**

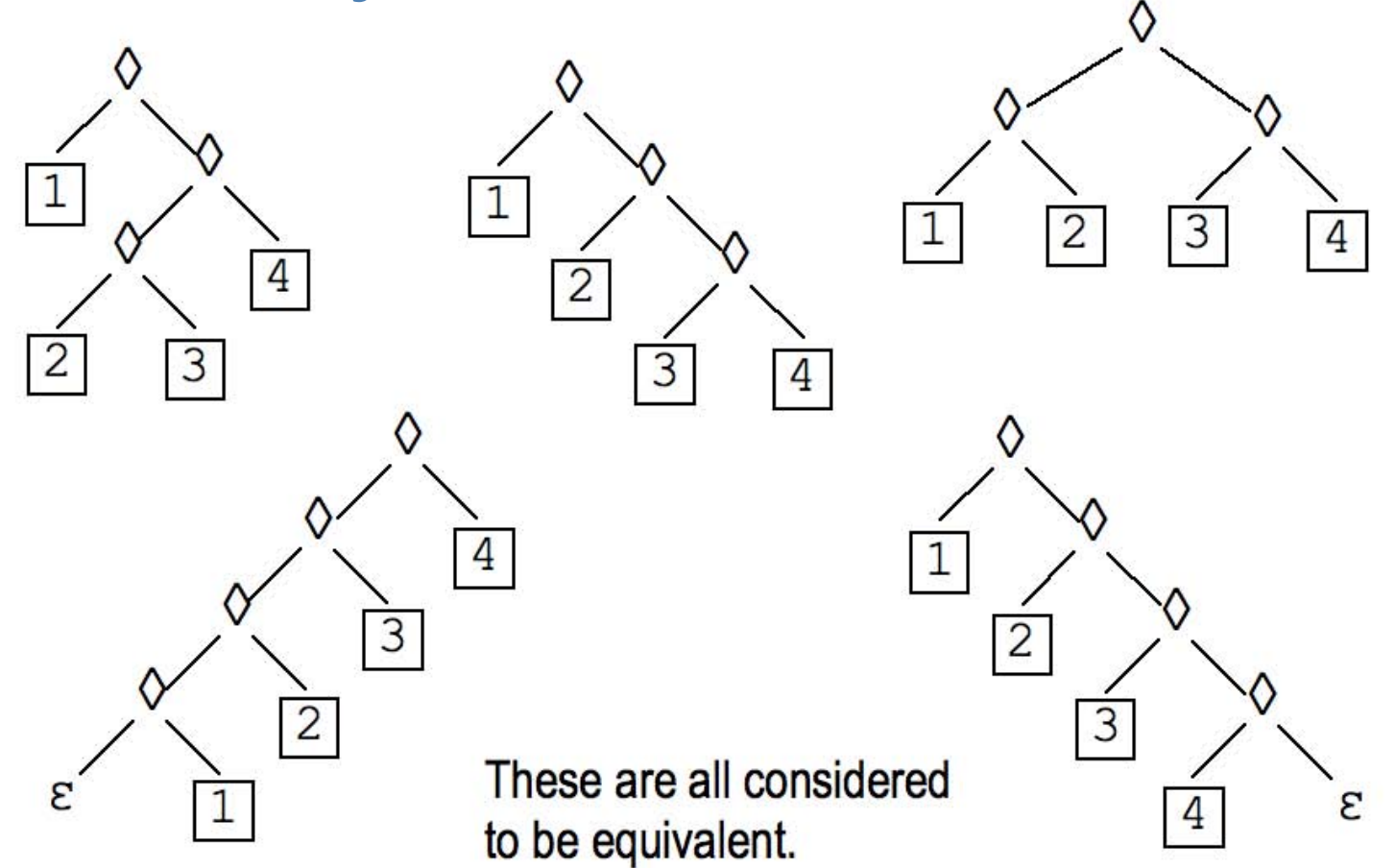

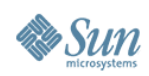

#### **Catamorphism: Summation**

Replace  $\Diamond$   $\Box$   $\varepsilon$  with + identity 0

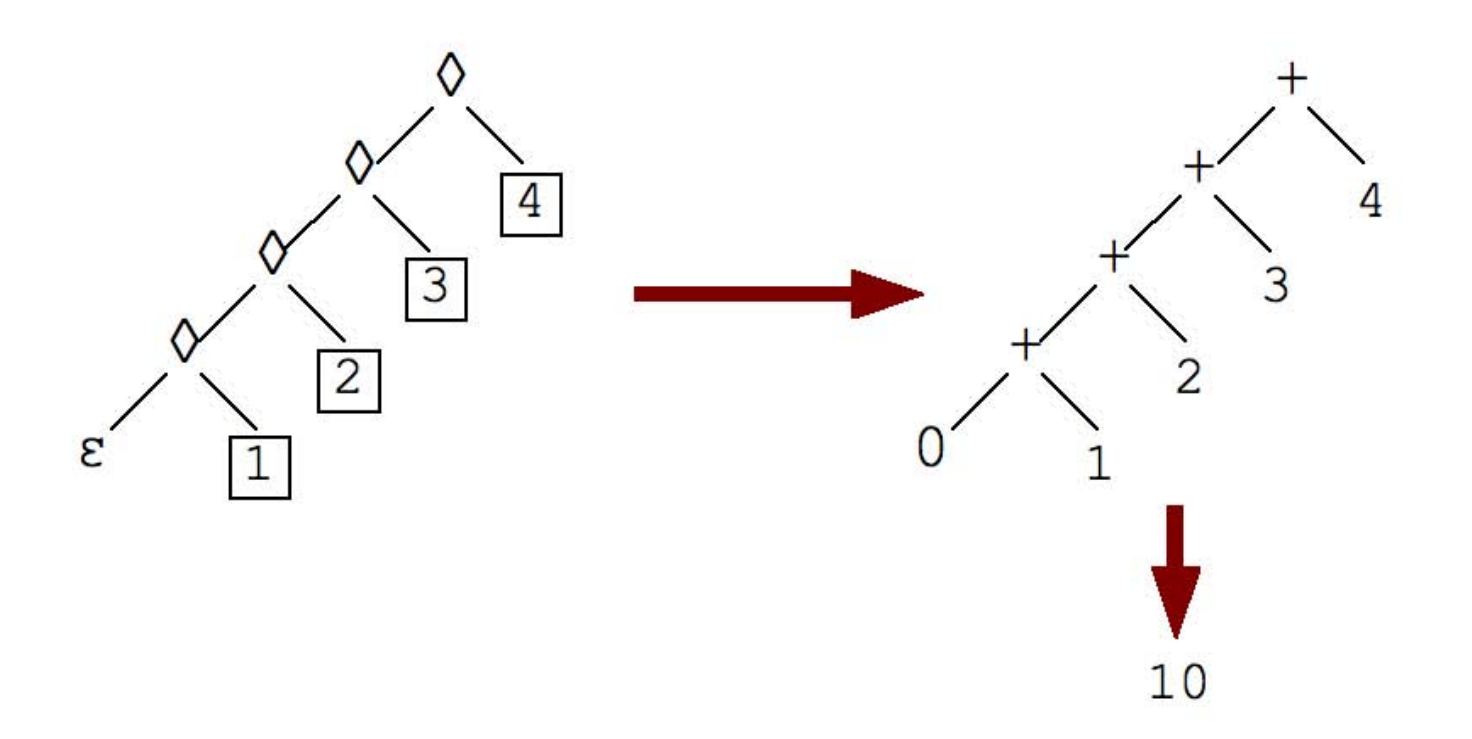

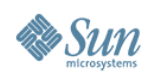

#### **Computation: Summation**

Replace  $\Diamond$   $\Box$   $\varepsilon$  with + identity 0

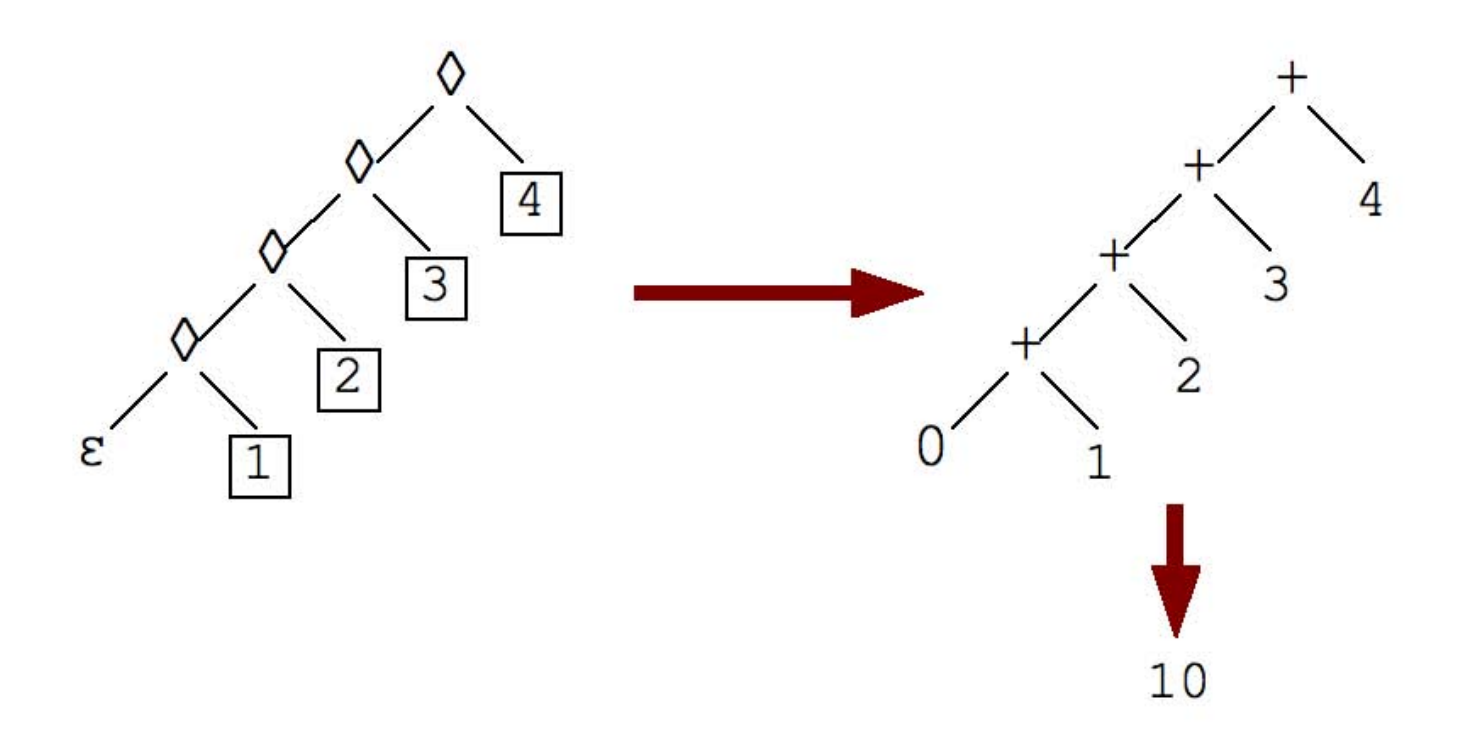

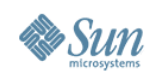

#### **Catamorphism: Lists**

Replace  $\Diamond$   $\Box$   $\varepsilon$  with append  $\langle - \rangle$   $\langle \rangle$ 

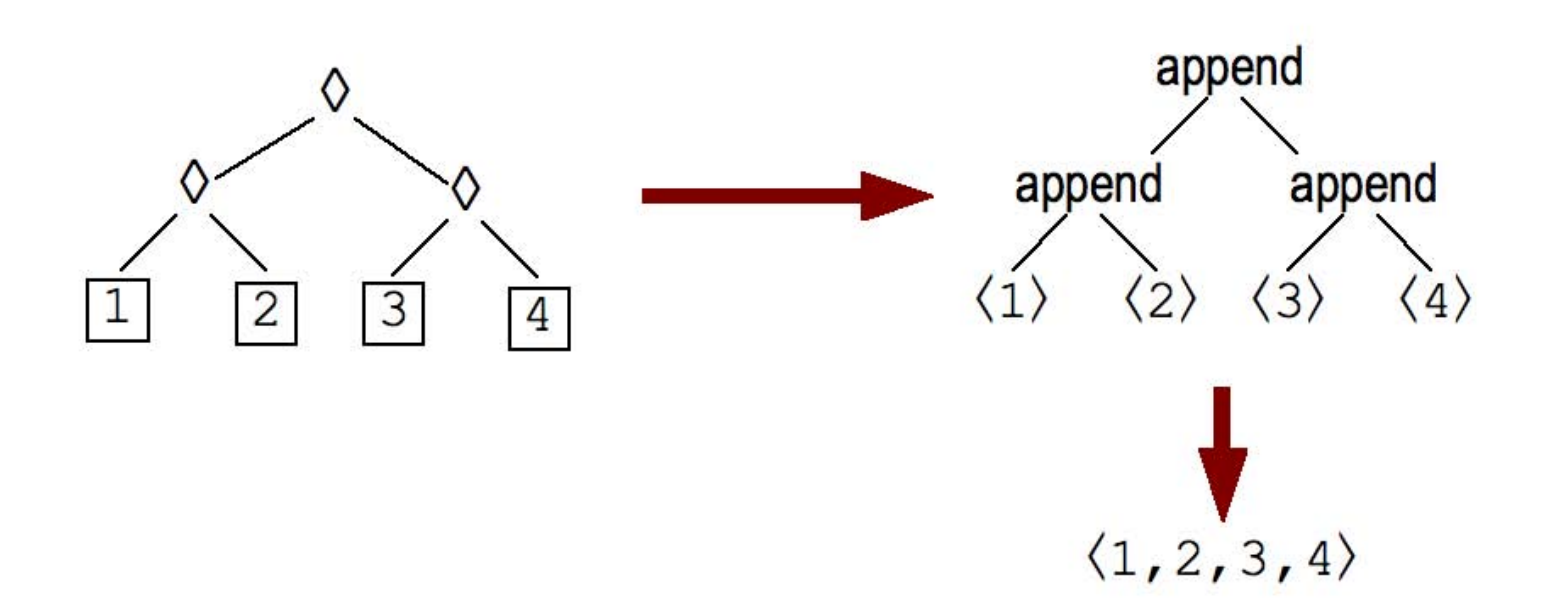

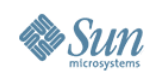

#### **Computation: Lists**

Replace  $\Diamond$   $\Box$   $\varepsilon$  with append  $\langle - \rangle$   $\langle \rangle$ 

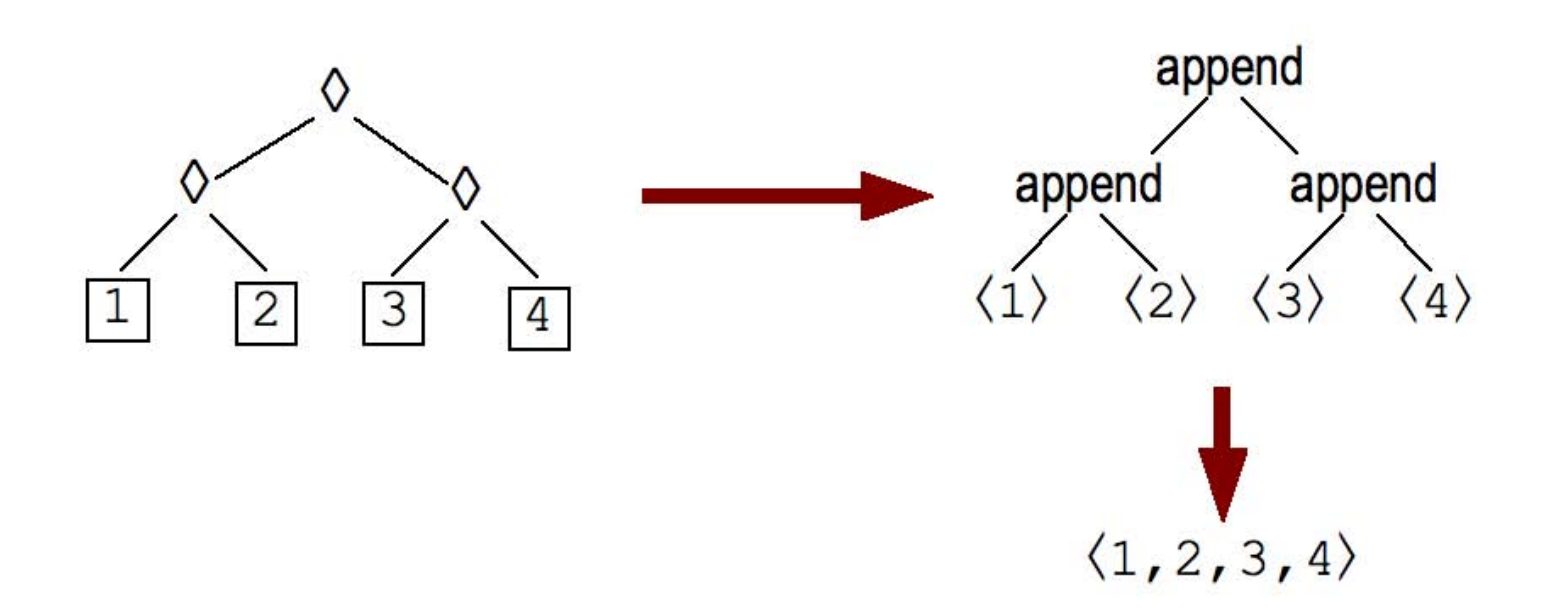

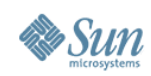

#### **Representation: Lists**

Replace  $\Diamond$   $\Box$   $\varepsilon$  with append  $\langle - \rangle$   $\langle \rangle$ 

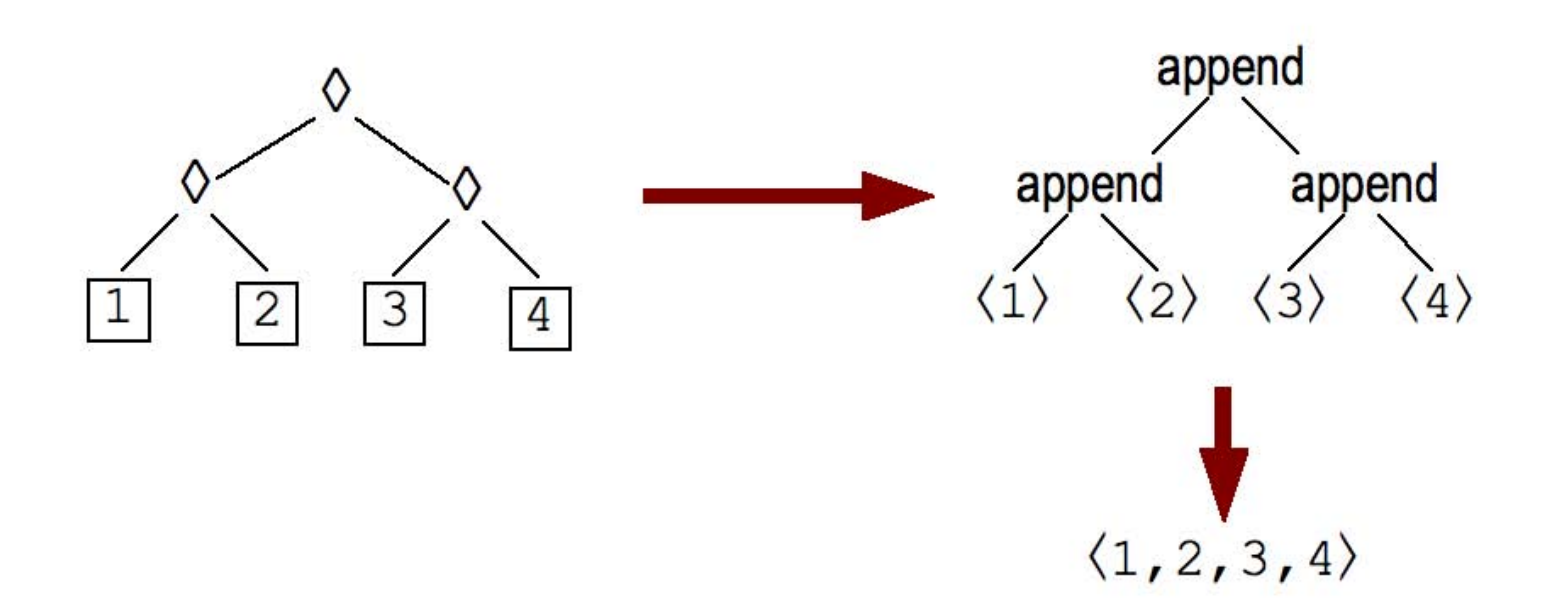

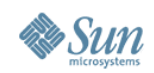

#### **Catamorphism: Loops**

Replace  $\Diamond$   $\Box$   $\varepsilon$  with seq identity () or par identity () where seq: (),()  $\rightarrow$  () and par: (),()  $\rightarrow$  ()

for  $i \leftarrow seq(1:4)$  do print i end

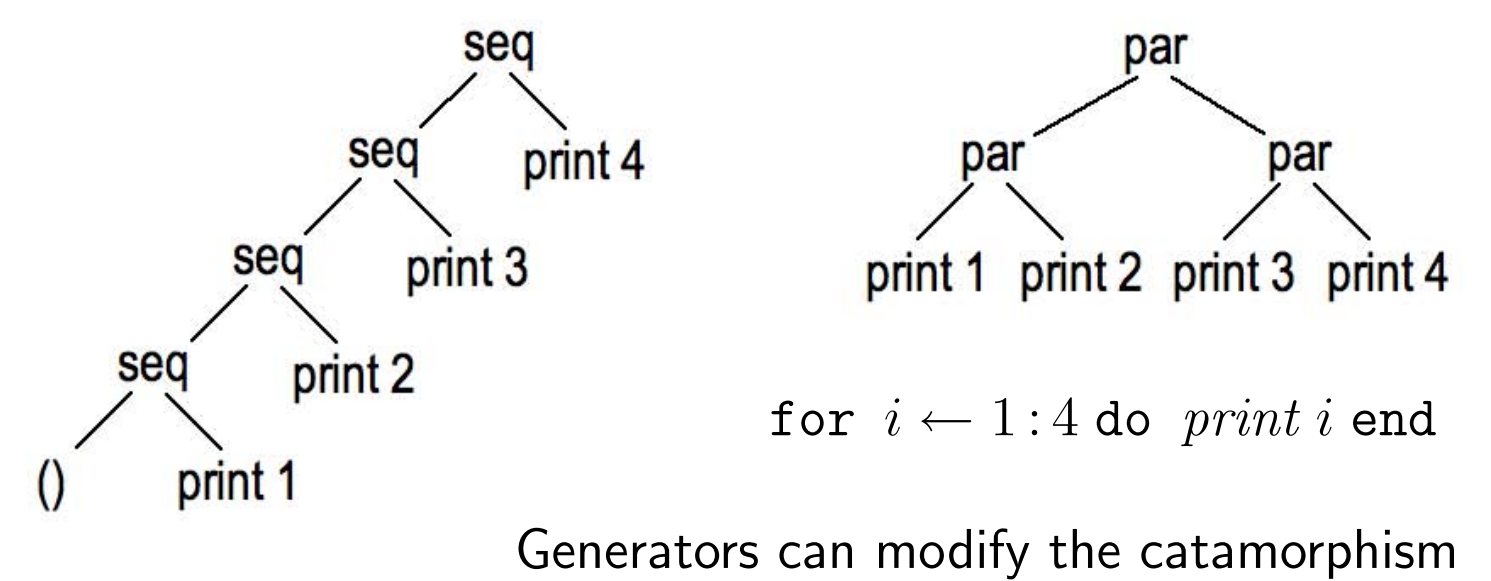

and so control the parallelism.  $58$ 

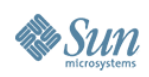

#### **To Summarize: A Big Idea**

• Loops and summations and list constructors are alike!

 ${\tt for} \ \ i \leftarrow 1\!:\!1000000 \ \hbox{do} \ \ x_{\rm i} := x_{\rm i}^2 \ \hbox{end}$ 

$$
\sum_{i \leftarrow 1:1000000} x_i^2
$$
  

$$
\langle x_i^2 | i \leftarrow 1:1000000 \rangle
$$

- <sup>&</sup>gt; Generate an abstract collection
- > The *body* computes a function of each item
- <sup>&</sup>gt; Combine the results (or just synchronize)
- Whether to be sequential or parallel is a separable question
	- <sup>&</sup>gt; That's why they are especially good abstractions!
	- <sup>&</sup>gt; Make the decision on the fly, to use available resources

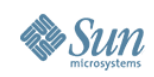

#### **Another Big Idea**

- Formulate a sequential loop as successive applications of state transformation functions  $f_i$
- Find an *efficient* way to compute and represent compositions of such functions (this step requires ingenuity)
- Instead of computing

 $s := s_0;$  for  $i \leftarrow seq(1:1000000)$  do  $s := f_i(s)$  end, compute  $s:=(\begin{smallmatrix} \circ & \circ \ i \leftarrow 1:1000000 \end{smallmatrix} f_i) s_0$ 

- Because function composition is associative, the latter has a parallel strategy
- In the "words in a string" problem, each character can be regarded as defining a state transformation function

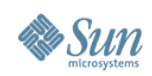

## **Splitting a String into Words (3, again)**

```
words(s:String) = doresult: List[\text{String}] := \langle \rangleword: String :=for k \leftarrow seq(0 \# length(s)) do
       char = substring(s, k, k + 1)if (char = "") then
           \inf (word \neq \overset{w}{\dots}) \text{ then } result := result || \langle word \rangle \text{ end}word := ""
       else
           word := word \, || \, charend
   end
    \texttt{if} \;(\textit{word} \neq \text{ ''''}) \;\texttt{then} \;\textit{result} \mathrel{:=} \textit{result} \; \| \; \langle \; \textit{word} \; \rangle \; \texttt{end}result
end
```
61

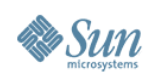

#### **MapReduce Is a Big Deal!**

- Associative combining operators are a VERY BIG DEAL!
	- <sup>&</sup>gt; Google MapReduce requires that combining operators also be commutative.
	- <sup>&</sup>gt; There are ways around that.
- Inventing new combining operators is a very, very big deal.
	- <sup>&</sup>gt; Creative catamorphisms!
	- <sup>&</sup>gt; We need programming languages that encourage this.
	- <sup>&</sup>gt; We need assistance in proving them associative.

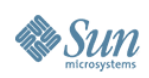

#### **We Need a New Mindset**

- DO loops are so 1950s! (Literally: Fortran is now 50 years old.)
- So are linear linked lists! (Literally: Lisp is now 50 years old.)
- Java<sup>™</sup>-style iterators are so last millennium!
- Even arrays are suspect!
- As soon as you say "first,  $SUM = 0$ " you are hosed. Accumulators are BAD.
- If you say, "process subproblems in order," you lose.
- The great tricks of the sequential past DON'T WORK.
- The programming idioms that have become second nature to us as everyday tools DON'T WORK.

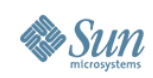

#### **The Parallel Future**

- We need new strategies for problem decomposition.
	- <sup>&</sup>gt; Data structure design/object relationships
	- <sup>&</sup>gt; Algorithmic organization
	- <sup>&</sup>gt; Don't split a problem into "the first" and "the rest."
	- <sup>&</sup>gt; Do split a problem into roughly equal pieces. Then figure out how to combine general subsolutions.
	- <sup>&</sup>gt; Often this makes combining the results a bit harder.
- We need programming languages and runtime implementations that support parallel strategies and hybrid sequential/parallel strategies.
- We must learn to manage new space-time tradeoffs.

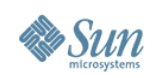

#### **Conclusion**

- A program organized according to linear problem decomposition principles can be really hard to parallelize.
- A program organized according to parallel problem decomposition principles is easily run either in parallel or sequentially, according to available resources.
- The new strategy has costs and overheads. They will be reduced over time but will not disappear.
- In a world of parallel computers of wildly varying sizes, this is our only hope for program portability in the future.
- Better language design can encourage better parallel programming.